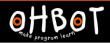

# Lesson 1: Shaky Sequence

I can program a robot to carry out a sequence of movements

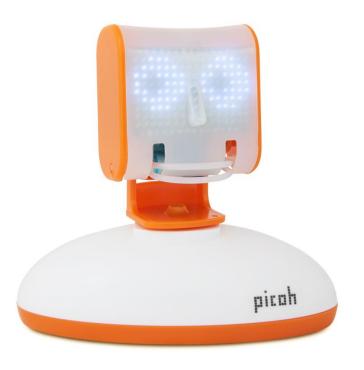

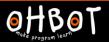

Together we will write a program to make my head move left to right.

#### File, Save As – headshake

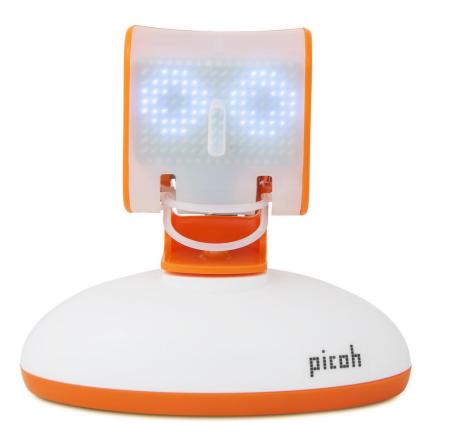

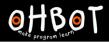

#### Head shake example

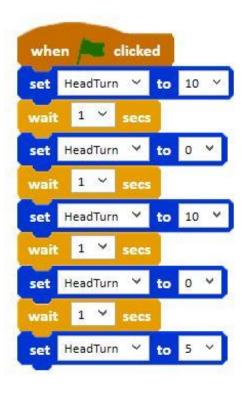

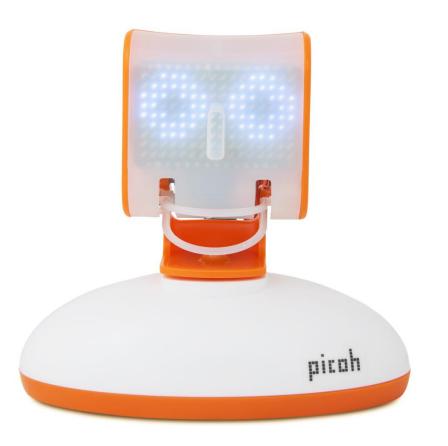

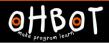

Can you write a program to make my head nod up and down?

File, Save As – headnod

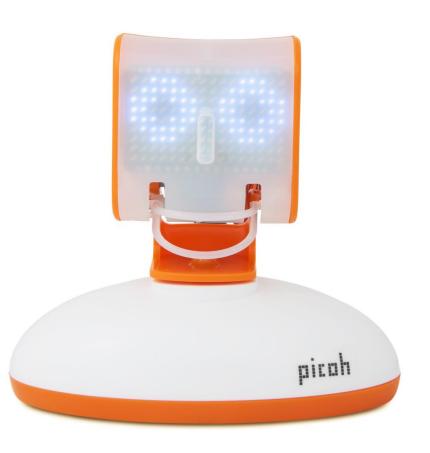

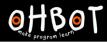

## Head nod example

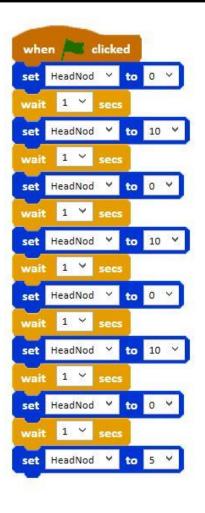

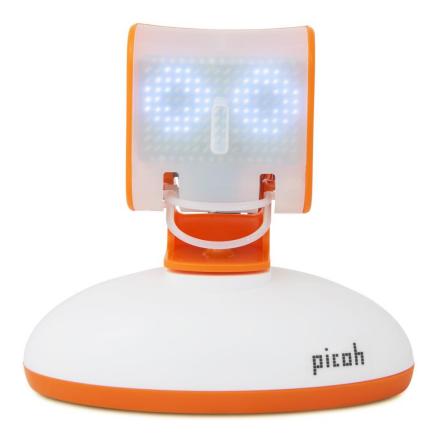

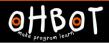

Can you write some code to make my pupils look from left to right?

File, Save As – eyesleft

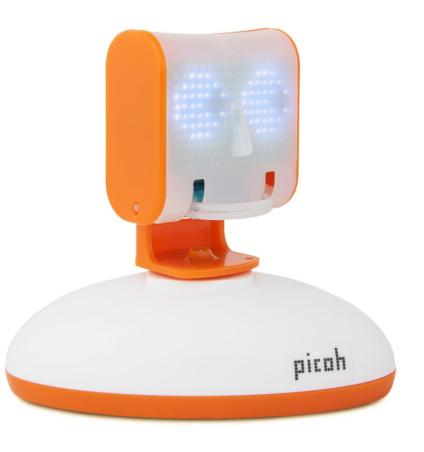

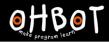

#### Activity 2 example

# Pupils – left to right

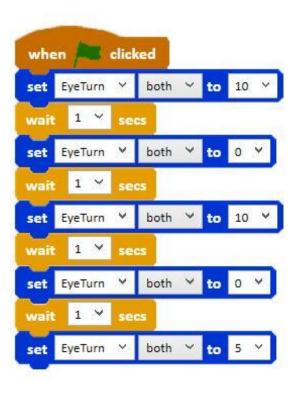

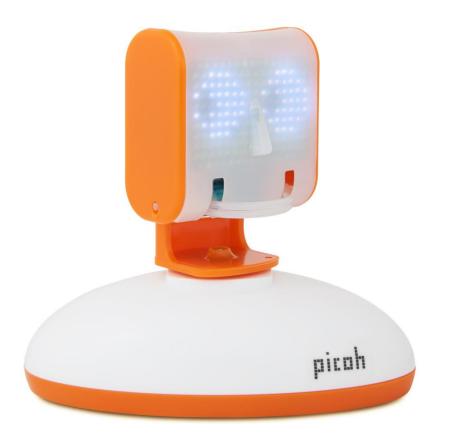

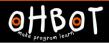

Can you write a program to make my pupils look up and down?

File, Save As – eyesup

#### Extension

Can you write a program to make other parts of me move?

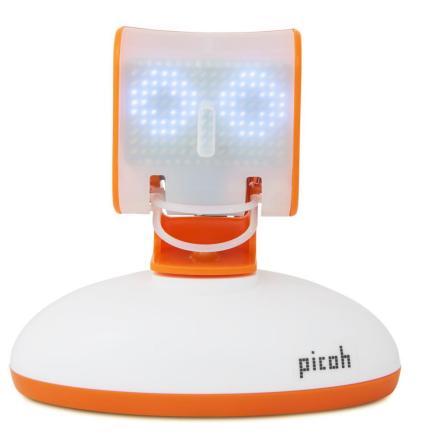